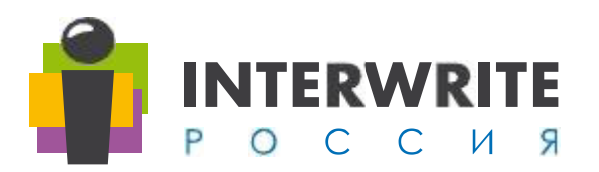

## **Сравнительная таблица интерактивных планшетов INTERWRITE Mobi**

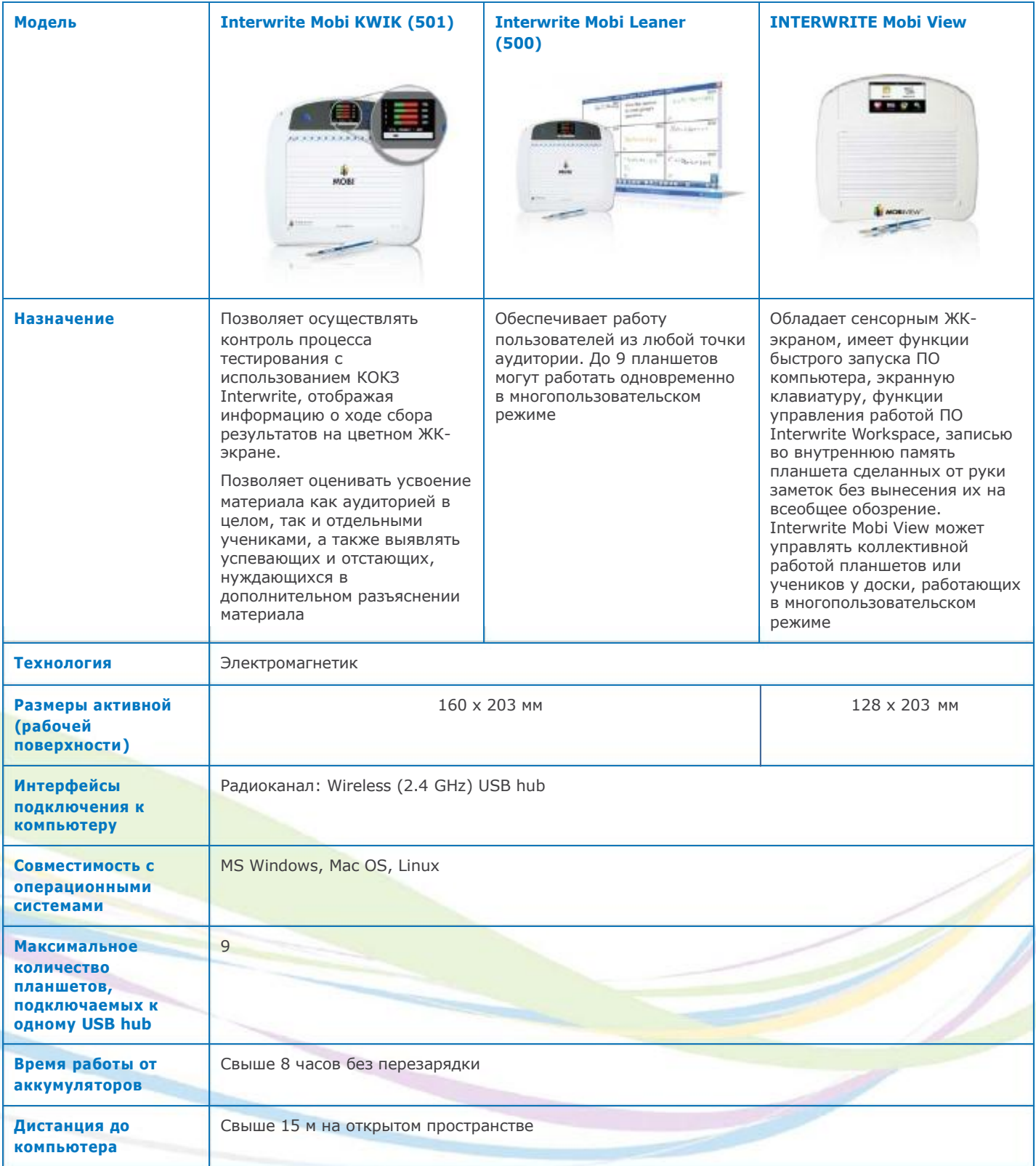

)<br>|}

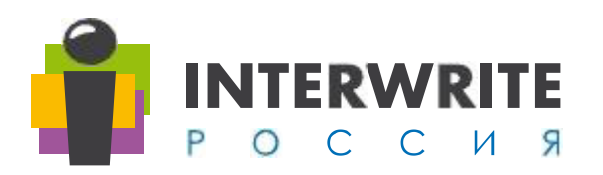

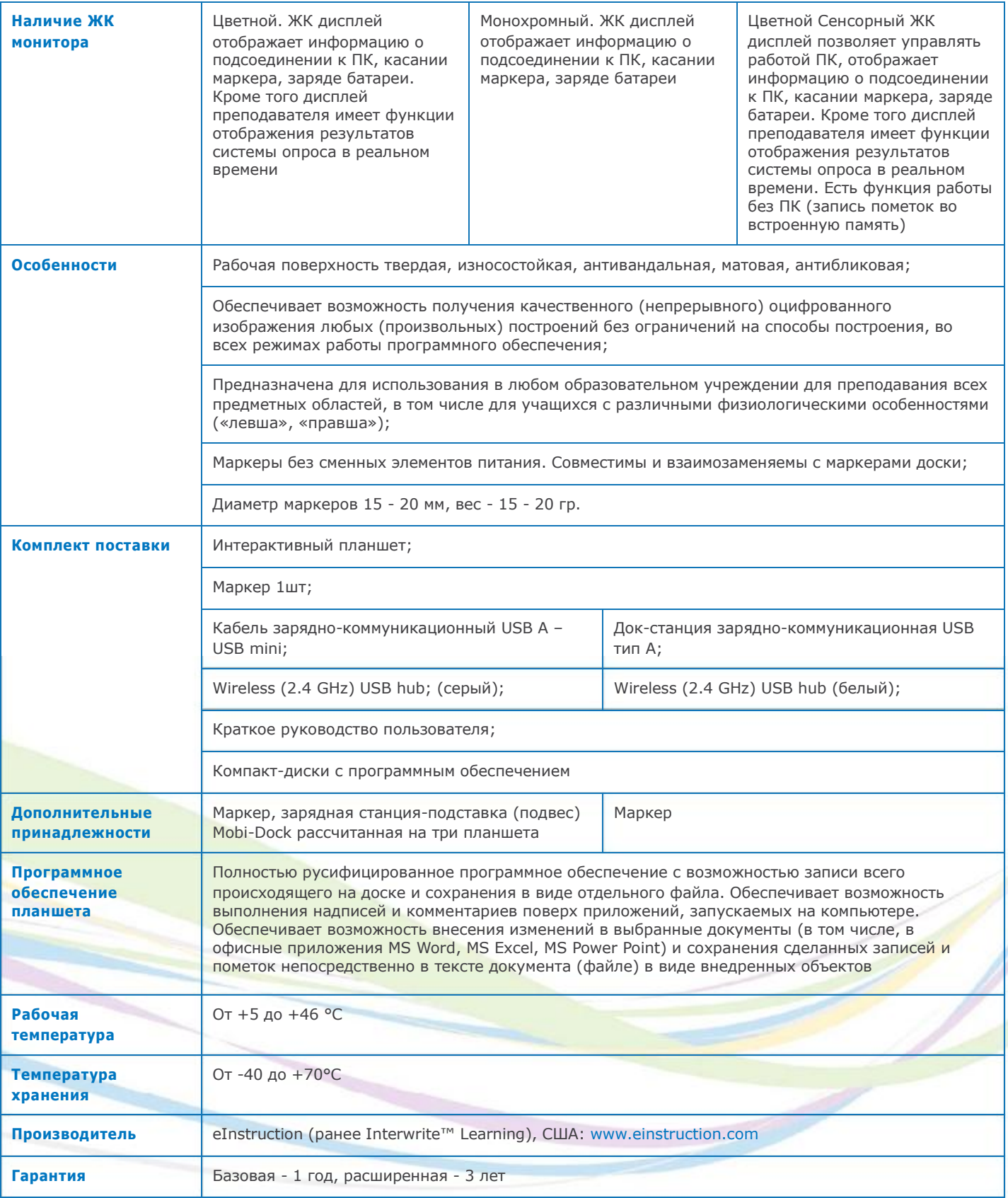

www.interwrite.ru info@interwrite.ru (495) 505-506-7

)<br>|}